Department of Health and Human Services (HHS) Administration for Community Living (ACL) State Health Insurance Assistance Program (SHIP)

**November 26<sup>th</sup>, 2019** 

**SHIP Tracking and Reporting System (STARS) Final** Form Fields

#### STARS Final Form Fields

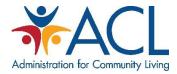

#### Contents

| Team Member Form                                         | 2  |
|----------------------------------------------------------|----|
| Team Member Activity Form                                | 4  |
| Beneficiary Contact Form                                 | 5  |
| Beneficiary Contact: Additional Beneficiary Session Form | 11 |
| Group Outreach & Education Form                          | 14 |
| Group Outreach & Education: Additional Team Members Form | 17 |
| Media Outreach & Education Form                          | 17 |
| Media Outreach & Education: Additional Team Members Form | 20 |
| Training Form                                            | 20 |
| Additional Training Day Form                             | 24 |

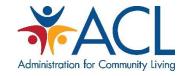

#### Team Member Form

| Object Name                      | Required | Object Type        | Input Options/Functions      |
|----------------------------------|----------|--------------------|------------------------------|
| First Name                       | R        | Text Field         | N/A                          |
| Middle Initial                   | N        | Text Field         | N/A                          |
| Last Name                        | R        | Text Field         | N/A                          |
| Nickname                         | N        | Text Field         | N/A                          |
| Primary Phone Number             | R        | Numbers Field      | N/A                          |
| Primary Phone Number Ext.        | N        | Numbers Field      | N/A                          |
| Secondary Phone Number           | N        | Numbers Field      | N/A                          |
| Secondary Phone Number Ext.      | N        | Numbers Field      | N/A                          |
| Email Address                    | N        | Text Field         | N/A                          |
| Address                          | N        | Text Field         | N/A                          |
| City                             | N        | Text Field         | N/A                          |
| Zip Code                         | R        | Numbers Field      | N/A                          |
| State / Tomitom                  | Ь        | Due a Devis        | Options:                     |
| State/ Territory                 | R        | Drop Down          | • 54 States and Territories  |
| County                           | D        | Drop Down          | Auto-populated based on "Zip |
| County                           | R        | Drop Down          | Code"                        |
| Start Date                       | R        | Date Picker        | N/A                          |
| End Date                         | N        | Date Picker        | N/A                          |
|                                  |          |                    | Options:                     |
| Status                           | R        | Drop Down          | Active                       |
| Status                           |          | Diop Down          | Inactive                     |
|                                  |          |                    | Retired                      |
| Partner Organization Affiliation | R        | Drop Down          | Options:                     |
| Turther organization/williation  |          | Diop Down          | Organizations                |
|                                  |          |                    | Options:                     |
| Paid Status                      | R        | Drop Down          | • In-Kind-Paid               |
| Tala Status                      |          | 3.0p 30            | SHIP-Paid                    |
|                                  |          |                    | Volunteer                    |
|                                  |          |                    | Options:                     |
| Race R                           |          |                    | American Indian or Alaskan   |
|                                  | R        | Multi-select Field | Native                       |
|                                  |          |                    | • Asian                      |
|                                  |          |                    | Black or African American    |
|                                  |          |                    | Hispanic or Latino           |

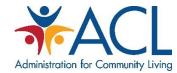

|                        |    |              | <ul> <li>Native Hawaiian or Other<br/>Pacific Islander</li> <li>White</li> <li>Not collected</li> </ul> |
|------------------------|----|--------------|----------------------------------------------------------------------------------------------------|
| Date of Birth          | R  | Date Picker  | N/A                                                                                                    |
| Bate of Birth          | 11 | Date Ficker  | Options:                                                                                                |
|                        |    |              | • Male                                                                                                  |
| Gender                 | R  | Drop Down    | • Female                                                                                                |
|                        |    |              | • Other                                                                                                 |
|                        |    |              | Not Collected                                                                                           |
|                        |    |              | Options:                                                                                                |
|                        |    |              | • English                                                                                               |
|                        |    |              | • Chinese                                                                                               |
|                        |    |              | Korean                                                                                                  |
| Primary Language       | R  | Drop Down    | Russian                                                                                                 |
|                        |    |              | • Spanish                                                                                               |
|                        |    |              | Vietnamese                                                                                              |
|                        |    |              | • Other                                                                                                 |
|                        |    |              | Options:                                                                                                |
|                        | N  | Drop Down    | • English                                                                                               |
|                        |    |              | • Chinese                                                                                               |
|                        |    |              | Korean                                                                                                  |
| Secondary Language     |    |              | Russian                                                                                                 |
|                        |    |              | Spanish                                                                                                 |
|                        |    |              | Vietnamese                                                                                              |
|                        |    |              | • Other                                                                                                 |
|                        |    |              | Options:                                                                                                |
|                        |    |              | SHIP Director                                                                                           |
|                        |    |              | SHIP Assistant Director                                                                                 |
|                        |    |              | SHIP State Staff                                                                                        |
|                        |    |              | SHIP Sub-State Manager                                                                                  |
| Role                   | R  | Drop Down    | SHIP Sub-State Staff                                                                                    |
|                        |    |              | SHIP Site Manager                                                                                       |
|                        |    |              | SHIP Site Staff                                                                                         |
|                        |    |              | SHIP Team Member                                                                                        |
|                        |    |              | STARS Submitter                                                                                         |
|                        |    |              | • SHIP T/A Center                                                                                       |
| SHIP eFile ID          | R  | Read Only    | Populated after saving                                                                                  |
|                        |    |              | Options:                                                                                                |
| Send Login Credentials | N  | Radio Button | • Yes                                                                                                   |
|                        |    |              | • No                                                                                                    |

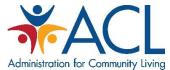

|                                           |   |                    | Administration for      |
|-------------------------------------------|---|--------------------|-------------------------|
|                                           |   |                    | Options:                |
| Revoke Login                              | N | Radio Button       | • Yes                   |
|                                           |   |                    | • No                    |
|                                           |   |                    | Options:                |
| Send SHIP eFile ID                        | N | Radio Button       | • Yes                   |
|                                           |   |                    | • No                    |
|                                           |   |                    | Options:                |
| Revoke SHIP eFile ID                      | N | Radio Button       | • Yes                   |
|                                           |   |                    | • No                    |
|                                           |   |                    | Options:                |
|                                           |   |                    | • SMP                   |
| Program                                   | R | Multi-select Field | • SHIP                  |
|                                           |   |                    | • MIPPA                 |
|                                           |   |                    | Auto-populate with SHIP |
| SIRS eFile ID                             | N | Numbers Field      | N/A                     |
| Create 1 800 Madiagra Hairus              |   |                    | Options:                |
| Create 1-800-Medicare Unique ID number    | R | Radio Button       | • Yes                   |
| 15 Humber                                 |   |                    | • No                    |
|                                           |   |                    | Options:                |
| Send 1-800-Medicare ID                    | N | Radio Button       | • Yes                   |
|                                           |   |                    | • No                    |
| Status of 1 200 Madiagra Unique           |   |                    | Options:                |
| Status of 1-800-Medicare Unique ID Number | R | Drop Down          | • Active                |
| 15 Number                                 |   |                    | • Inactive              |
| Number of 1-800-Medicare<br>Unique ID     | N | Read Only          | Populated after saving  |
| Notes                                     | N | Text Box           | N/A                     |
| Attach File                               | N | Button             | 5 attachment fields     |
| User ID                                   | N | Read Only          | Populated after saving  |

# Team Member Activity Form

| Object Name | Required | Object Type | Input Options/Functions |
|-------------|----------|-------------|-------------------------|
|             |          |             | Options:                |
|             |          |             | • January               |
|             |          |             | • February              |
| Month       | R        | Drop Down   | March                   |
|             |          |             | • April                 |
|             |          |             | • May                   |
|             |          |             | • June                  |

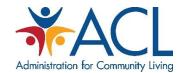

|                                                                 |    |               | • July                                          |
|-----------------------------------------------------------------|----|---------------|-------------------------------------------------|
|                                                                 |    |               | August                                          |
|                                                                 |    |               | • September                                     |
|                                                                 |    |               | October                                         |
|                                                                 |    |               | November                                        |
|                                                                 |    |               | • December                                      |
|                                                                 |    |               | Options:                                        |
|                                                                 |    |               | • 2017                                          |
| Year                                                            | R  | Drop Down     | • 2018                                          |
|                                                                 |    |               | • 2019                                          |
|                                                                 |    |               | • 2020                                          |
| Administrative Support                                          | N  | Numbers Field | Utilizes the Total Time Spent                   |
| (minutes)                                                       | IV | Numbers Heid  | calculator                                      |
| SHIP Program Management/<br>Team Member Management<br>(minutes) | N  | Numbers Field | Utilizes the Total Time Spent calculator        |
| Other SHIP Activities (minutes)                                 | N  | Numbers Field | Field will utilize the minutes/hours calculator |
| Total (minutes)                                                 | N  | Read Only     | Calculator for Minutes Fields                   |
| Notes                                                           | N  | Text Box      | N/A                                             |
| Activity Reference Number                                       | R  | Read only     | Populated after saving                          |

### Beneficiary Contact Form

| Object Name           | Required | Object Type      | Input Options /Functions                             |
|-----------------------|----------|------------------|------------------------------------------------------|
|                       |          |                  | Options:                                             |
| MIPPA                 | R        | Radio Button     | • Yes                                                |
|                       |          |                  | ● No                                                 |
|                       |          |                  | Options:                                             |
|                       |          |                  | • Yes                                                |
| Send to SMP           | N        | Radio Button     | • No                                                 |
|                       |          |                  | (Read Only field after submission)                   |
| SIRS eFile ID         | N        | Numbers Field    | Auto-populated based on the<br>Team Member logged in |
| SING EL IIE ID        | IN       | ivuilibeis Fielu | Read Only field after submission                     |
| SIRS Reference Number | N        | Read Only        | Populated after saving                               |
| SHIP Reference Number | R        | Read only        | Populated after saving                               |

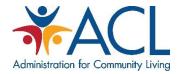

| Session Conducted by                    | R | Drop Down     | Auto-populated based on the<br>Team Member logged in                                                                                                    |
|-----------------------------------------|---|---------------|----------------------------------------------------------------------------------------------------|
| Partner Organization Affiliation        | R | Read Only     | Auto-populated based on the<br>Team Member logged in                                                                                                    |
| Zip Code of Session Location            | R | Numbers Field | N/A                                                                                                    |
| State of Session Location               | R | Drop Down     | Auto-populated based on "Zip Code of Session Location" List of States and Territories                                                                                                    |
| County of Session Location              | R | Drop Down     | Auto-populated based on "Zip<br>Code of Session Location"                                                                                                    |
| Beneficiary First Name                  | N | Text Field    | N/A                                                                                                    |
| Beneficiary Last Name                   | N | Text Field    | N/A                                                                                                    |
| Beneficiary Phone Number                | N | Number Field  | N/A                                                                                                    |
| Beneficiary Email                       | N | Text Field    | N/A                                                                                                    |
| Representative First Name               | N | Text Field    | N/A                                                                                                    |
| Representative Last Name                | N | Text Field    | N/A                                                                                                    |
| Representative Phone Number             | N | Numbers Field | N/A                                                                                                    |
| Representative Email                    | N | Text Field    | N/A                                                                                                    |
| State of Beneficiary Residence          | R | Drop Down     | Auto-populated based on the Team Member logged in Options:  • 54 States and Territories                                                                                                    |
| Zip Code of Beneficiary<br>Residence    | R | Numbers Field | N/A                                                                                                    |
| County of Beneficiary Residence         | R | Drop Down     | Auto-populated based on "Zip<br>Code of Beneficiary Residence"                                                                                                    |
| Date of Contact                         | R | Date Picker   | Default to today's date                                                                                                    |
| How Did Beneficiary Learn About<br>SHIP | R | Drop Down     | Options:  CMS Outreach Congressional Office Friend or Relative Health/Drug Plan Partner Agency Previous Contact SHIP Mailings SHIP Media SHIP Presentation SHIP TA Center SSA State Medicaid Agency State SHIP Website |

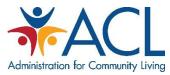

|                                |     |                    | • 1-800 Medicare            |
|--------------------------------|-----|--------------------|-----------------------------|
|                                |     |                    | • Other                     |
|                                |     |                    | Not Collected               |
|                                |     |                    | Options:                    |
|                                |     |                    | • Email                     |
|                                |     |                    | Face to Face at Beneficiary |
|                                |     |                    | Home or Facility            |
| Method of Contact              | R   | Drop Down          | Face to Face at Counseling  |
|                                |     |                    | Location or Event Site      |
|                                |     |                    | Phone Call                  |
|                                |     |                    | Post Mail/Fax               |
|                                |     |                    | Web Based                   |
|                                |     |                    | Options:                    |
|                                |     |                    | • 64 or Younger             |
| Beneficiary Age Group          | R   | Drop Down          | • 65-74                     |
| Beneficiary Age Group          | IX. | Diop Down          | ● 75-84                     |
|                                |     |                    | • 85 or Older               |
|                                |     |                    | Not Collected               |
|                                |     |                    | Options:                    |
|                                |     |                    | • Male                      |
| Beneficiary Gender             | R   | Drop Down          | • Female                    |
|                                |     |                    | • Other                     |
|                                |     |                    | Not Collected               |
|                                |     |                    | Options:                    |
|                                |     | Multi-select Field | American Indian or Alaskan  |
|                                |     |                    | Native                      |
|                                |     |                    | • Asian                     |
| Beneficiary Race               | R   |                    | Black or African American   |
| Beneficiary Nacc               |     |                    | Hispanic or Latino          |
|                                |     |                    | Native Hawaiian or Pacific  |
|                                |     |                    | Islander                    |
|                                |     |                    | White                       |
|                                |     |                    | Not Collected               |
|                                |     |                    | Options:                    |
| English as a Primary Language? | R   | Radio Button       | • Yes                       |
|                                |     |                    | • No                        |
| Beneficiary Monthly Income     |     |                    | Options:                    |
|                                | R   | Drop Down          | • At or Above 150% FPL      |
|                                |     |                    | Below 150% FPL              |
|                                |     |                    | Not Collected               |

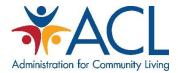

|                                                                                   |   |                    | Informational Message: (The 150% FPL monthly income limit for 2019 is \$1,561.25 for an individual, and \$2,113.75 for a couple.)                                                         |
|-----------------------------------------------------------------------------------|---|--------------------|----------------------------------------------------------------------------------------------------|
| Beneficiary Assets                                                                | R | Drop Down          | Options:  • Above LIS Asset Limits  • Below LIS Asset Limits  • Not Collected Informational Message: (The 2019 LIS asset limit is \$14,390 for an individual, and \$28,720 for a couple.) |
| Receiving or Applying for Social<br>Security Disability or Medicare<br>Disability | R | Drop Down          | Options:  • Yes  • No  To select Yes, 64 or younger must be selected in the beneficiary age group field                                                                                   |
| Original Medicare (Parts A & B)                                                   | N | Multi-select Field | Options:  • Appeals/Grievances  • Benefit Explanation  • Claims/Billing  • Coordination of Benefits  • Eligibility  • Enrollment/Disenrollment  • Fraud and Abuse  • QIO/Quality of Care  |
| Medigap and Medicare Select                                                       | N | Multi-select Field | Options:  Benefit Explanation  Claims/Billing  Eligibility/Screening  Fraud and Abuse  Marketing/Sales Complaints and Issues  Plan Non-Renewal  Plans Comparison                          |
| Medicare Advantage (MA and MA-PD)                                                 | N | Multi-select Field | Options:  • Appeals/Grievances  • Benefit Explanation  • Claims/Billing  • Disenrollment                                                                                                  |

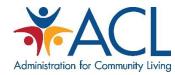

|                                               |   |                    | <ul> <li>Eligibility/Screening</li> <li>Enrollment</li> <li>Fraud and Abuse</li> <li>Marketing/Sales Complaints and Issues</li> <li>Plan Non-Renewal</li> <li>Plans Comparison</li> <li>QIO/Quality of Care</li> </ul> |
|-----------------------------------------------|---|--------------------|----------------------------------------------------------------------------------------------------|
| Medicare Part D                               | N | Multi-select Field | Options:  Appeals/Grievances Benefit Explanation Claims/Billing Disenrollment Eligibility/Screening Enrollment Fraud and Abuse Marketing/Sales Complaints and Issues Plan Non-Renewal                                  |
| Part D Low Income Subsidy<br>(LIS/Extra Help) | N | Multi-select Field | Options:  • Appeals/Grievances  • Application Assistance  • Application Submission  • Benefit Explanation  • Claims/Billing  • Eligibility/Screening  • LI NET/BAE                                                     |
| Other Prescription Assistance                 | N | Multi-select Field | Options:  • Manufacturer Programs  • Military Drug Benefits  • State Pharmaceutical Assistance Programs  • Union/Employer Plan  • Other                                                                                |
| Medicaid                                      | N | Multi-select Field | Options:  • Application Submission  • Benefit Explanation  • Claims/Billing  • Eligibility/Screening  • Fraud and Abuse                                                                                                |

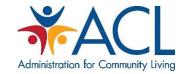

|                            |   |                    | <ul> <li>Medicaid Application</li> <li>Assistance</li> <li>Medicare Buy-in</li> <li>Coordination</li> <li>Medicaid Managed Care</li> <li>MSP Application Assistance</li> <li>Recertification</li> <li>Other</li> </ul>                                                                    |
|----------------------------|---|--------------------|----------------------------------------------------------------------------------------------------|
| Other Insurance            | N | Multi-select Field | Options:  Active Employer Health Benefits  COBRA  Indian Health Services  Long Term Care (LTC) Insurance  LTC Partnership  Other Health Insurance  Retiree Employer Health Benefits  Tricare For Life Health Benefits  Tricare Health Benefits  VA/Veterans Health Benefits  Other        |
| Additional Topic Details   | N | Multi-select Field | <ul> <li>Ambulance</li> <li>Dental/Vision/Hearing</li> <li>DMEPOS</li> <li>Duals Demonstration</li> <li>Home Health Care</li> <li>Hospice</li> <li>Hospital</li> <li>New Medicare Card</li> <li>New to Medicare</li> <li>Preventive Benefits</li> <li>Skilled Nursing Facility</li> </ul> |
| Time Spent in Hours        | N | Numbers Field      | Utilizes the Total Time Spent calculator                                                                                                    |
| Time Spent in Minutes      | N | Numbers Field      | Utilizes the Total Time Spent calculator                                                                                                    |
| Total Time Spent (Minutes) | R | Numbers Field      | Calculator for Hours and<br>Minutes Fields                                                                                                    |
| Status                     | R | Drop Down          | Options:                                                                                                    |

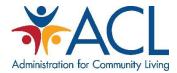

|                    |   |            | • In Progress                  |
|--------------------|---|------------|--------------------------------|
|                    |   |            | Completed                      |
| Special Use Fields | N | Text Field | 5 free text special use fields |
| Notes              | N | Text Field | N/A                            |
| Attach File        | N | Button     | 5 attachment fields            |

# Beneficiary Contact: Additional Beneficiary Session Form

| Object Name                      | Required | Object Type        | Input Options /Functions                                                                                                    |
|----------------------------------|----------|--------------------|----------------------------------------------------------------------------------------------------|
|                                  |          |                    | Options:                                                                                                    |
| MIPPA                            | R        | Radio Button       | • Yes                                                                                                    |
|                                  |          |                    | ● No                                                                                                    |
| Session Conducted by             | R        | Drop Down          | Auto-populated based on the<br>Team Member logged in                                                                                                    |
| Partner Organization Affiliation | R        | Read Only          | Auto-populated based on the<br>Team Member logged in                                                                                                    |
| Zip Code of Session Location     | R        | Numbers Field      | N/A                                                                                                    |
| State of Session Location        | R        | Drop Down          | Auto-populated based on "Zip<br>Code of Session Location"                                                                                                    |
|                                  |          |                    | List of States and Territories                                                                                                    |
| County of Session Location       | R        | Drop Down          | Auto-populated based on "Zip<br>Code of Session Location"                                                                                                    |
| Date of Contact                  | R        | Date Picker        | Default to today's date                                                                                                    |
| Method of Contact                | R        | Drop Down          | Options:  • Email  • Face to Face at Beneficiary Home or Facility  • Face to Face at Counseling Location or Event Site  • Phone Call  • Post Mail/Fax  • Web Based |
| Original Medicare (Parts A & B)  | N        | Multi-select Field | Options:  • Appeals/Grievances  • Benefit Explanation  • Claims/Billing  • Coordination of Benefits  • Eligibility  • Enrollment/Disenrollment  • Fraud and Abuse  |

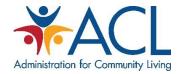

|                                               |   |                    | QIO/Quality of Care                                                                                                    |
|-----------------------------------------------|---|--------------------|----------------------------------------------------------------------------------------------------|
| Medigap and Medicare Select                   | N | Multi-select Field | Options:      Benefit Explanation      Claims/Billing      Eligibility/Screening      Fraud and Abuse      Marketing/Sales Complaints and Issues      Plan Non-Renewal      Plans Comparison                                         |
| Medicare Advantage (MA and MA-PD)             | N | Multi-select Field | Options:  Appeals/Grievances  Benefit Explanation  Claims/Billing  Disenrollment  Eligibility/Screening  Enrollment  Fraud and Abuse  Marketing/Sales Complaints and Issues  Plan Non-Renewal  Plans Comparison  QIO/Quality of Care |
| Medicare Part D                               | N | Multi-select Field | Options:  Appeals/Grievances  Benefit Explanation  Claims/Billing  Disenrollment  Eligibility/Screening  Enrollment  Fraud and Abuse  Marketing/Sales Complaints and Issues  Plan Non-Renewal  Plans Comparison                      |
| Part D Low Income Subsidy<br>(LIS/Extra Help) | N | Multi-select Field | Options:  • Appeals/Grievances  • Application Assistance  • Application Submission  • Benefit Explanation  • Claims/Billing                                                                                                    |

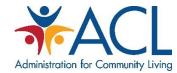

|                               |   |                    | <ul><li>Eligibility/Screening</li><li>LI NET/BAE</li></ul>                                                                                                    |
|-------------------------------|---|--------------------|----------------------------------------------------------------------------------------------------|
| Other Prescription Assistance | N | Multi-select Field | Options:  • Manufacturer Programs  • Military Drug Benefits  • State Pharmaceutical Assistance Programs  • Union/Employer Plan  • Other                                                                                                    |
| Medicaid                      | N | Multi-select Field | Options:  Application Submission  Benefit Explanation  Claims/Billing  Eligibility/Screening  Fraud and Abuse  Medicaid Application Assistance  Medicare Buy-in Coordination  Medicaid Managed Care  MSP Application Assistance  Recertification  Other                            |
| Other Insurance               | N | Multi-select Field | Options:  Active Employer Health Benefits  COBRA  Indian Health Services  Long Term Care (LTC) Insurance  LTC Partnership  Other Health Insurance  Retiree Employer Health Benefits  Tricare For Life Health Benefits  Tricare Health Benefits  VA/Veterans Health Benefits  Other |
| Additional Topic Details      | N | Multi-select Field | <ul><li>Ambulance</li><li>Dental/Vision/Hearing</li><li>DMEPOS</li></ul>                                                                                                    |

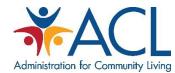

|                                        |   |               | <ul> <li>Duals Demonstration</li> <li>Home Health Care</li> <li>Hospice</li> <li>Hospital</li> <li>New Medicare Card</li> <li>New to Medicare</li> <li>Preventive Benefits</li> <li>Skilled Nursing Facility</li> </ul> |
|----------------------------------------|---|---------------|----------------------------------------------------------------------------------------------------|
| Time Spent in Hours                    | N | Numbers Field | Utilizes the Total Time Spent calculator                                                                                                    |
| Time Spent in Minutes                  | N | Numbers Field | Utilizes the Total Time Spent calculator                                                                                                    |
| Total Time Spent (Minutes)             | R | Numbers Field | Calculator for Hours and<br>Minutes Fields                                                                                                    |
| Special Use Fields                     | N | Text Field    | 5 free text special use fields                                                                                                    |
| Notes                                  | N | Text Field    | N/A                                                                                                    |
| Attach File                            | N | Button        | 5 attachment fields                                                                                                    |
| Additional Session Reference<br>Number | R | Read only     | Populated after saving                                                                                                    |

# Group Outreach & Education Form

| Object Name           | Required | Object Type     | Input Options/Functions     |
|-----------------------|----------|-----------------|-----------------------------|
|                       |          |                 | Options:                    |
| MIPPA                 | R        | Radio Button    | • Yes                       |
|                       |          |                 | • No                        |
|                       |          |                 | Options:                    |
|                       |          |                 | • Yes                       |
| Send to SMP           | N        | Radio Button    | • No                        |
|                       |          |                 | (Read Only field after      |
|                       |          |                 | submission)                 |
|                       |          |                 | Auto-populated based on the |
| SIRS eFile ID         | N        | N Numbers Field | Team Member logged in       |
| Sind of the 1D        |          |                 | Read Only field after       |
|                       |          |                 | submission                  |
| SIRS Reference Number | N        | Read Only       | Populated after saving      |
| SHIP Reference Number | R        | Read Only       | Populated after saving      |
| Sassian Candusted By  | R        | Drop Down       | Auto-populated based on the |
| Session Conducted By  | N.       | Drop Down       | Team Member logged in       |

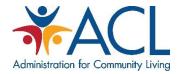

|                                  |   |                    | Users will have the ability to track additional Time Spent for Other contributors on an additional tab                                                                                                |
|----------------------------------|---|--------------------|----------------------------------------------------------------------------------------------------|
| Partner Organization Affiliation | R | Read Only          | Auto-populated based on the<br>Team Member logged in                                                                                                    |
| Time Spent in Hours              | N | Numbers Field      | Utilizes the Total Time Spent calculator                                                                                                    |
| Time Spent in Minutes            | N | Numbers Field      | Utilizes the Total Time Spent calculator                                                                                                    |
| Total Time Spent (Minutes)       | R | Numbers Field      | Calculator for Hours and<br>Minutes Fields                                                                                                    |
| Title of Interaction             | R | Text Field         | N/A                                                                                                    |
| Type of Event                    | R | Drop Down          | Options:  • Booth or Exhibit (Health Fair, Senior Fair, or Community Event)  • Enrollment Event  • Interactive Presentation to Public (In-Person, Video Conference, Web based Event, Tele Conference) |
| Number of Attendees              | R | Numbers Field      | N/A                                                                                                    |
| Start Date of Activity           | R | Date Picker        | Default to today's date                                                                                                    |
| End Date of Activity             | N | Date Picker        | Allows future dates                                                                                                    |
| State of Event                   | R | Drop Down          | Auto population based on the<br>Team Member profile                                                                                                    |
| Zip Code of Event                | R | Numbers Field      | N/A                                                                                                    |
| County of Event                  | R | Drop Down          | Auto population based on "Zip<br>Code of Event"                                                                                                    |
| Event Contact First Name         | N | Text Field         | N/A                                                                                                    |
| Event Contact Last Name          | N | Text Field         | N/A                                                                                                    |
| Event Contact Phone Number       | N | Numbers Field      | N/A                                                                                                    |
| Event Contact Email              | N | Text Field         | N/A                                                                                                    |
| Intended Audience                | R | Multi-select Field | Options  Beneficiaries  Employer-Related Groups  Family Members/Caregivers  Limited-English Proficiency  Medicare Pre-Enrollees  Partner Organizations                                                |

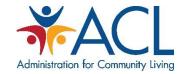

|                          | _ | _                  | Administration                                                                                                    |
|--------------------------|---|--------------------|----------------------------------------------------------------------------------------------------|
|                          |   |                    | People with Disabilities                                                                                                    |
|                          |   |                    | <ul> <li>Rural Beneficiaries</li> </ul>                                                                                                    |
|                          |   |                    | • Other                                                                                                    |
| Target Beneficiary Group | R | Multi-select Field | Options:                                                                                                    |
|                          |   |                    | <ul> <li>Native Hawaiian or other<br/>Pacific Islander</li> <li>Rural</li> <li>N/A</li> <li>Not Collected</li> </ul>                                                                                                    |
| Topics Discussed         | R | Multi-select Field | Options:  Duals Demonstration  Extra Help/LIS  General SHIP Program Information  Long-Term Care Insurance  Medicaid  Medicare Advantage  Medicare Fraud and Abuse  Medicare Part D  Medicare Savings Program  Medigap or Supplemental Insurance  Original Medicare (Parts A and B)  Other Prescription Drug Coverage  Partnership Recruitment  Preventive Services  Volunteer Recruitment |
| Special Use Fields       | N | Text Field         | 5 free text special use fields                                                                                                    |
| Notes                    | N | Text Field         | N/A                                                                                                    |
| Attach File              | N | Button             | 5 Attach File fields                                                                                                    |

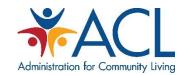

### Group Outreach & Education: Additional Team Members Form

| Object Name                                | Required | Object Type   | Input Options /Functions                                                       |
|--------------------------------------------|----------|---------------|--------------------------------------------------------------------------------|
| Session Conducted By                       | R        | Drop Down     | Team Members in the system                                                     |
| Partner Organization Affiliation           | R        | Read Only     | Auto-populated based on the<br>Team Member selected in<br>Session Conducted by |
| Time Spent in Hours                        | N        | Numbers Field | Utilizes the Total Time Spent calculator                                       |
| Time Spent in Minutes                      | N        | Numbers Field | Utilizes the Total Time Spent calculator                                       |
| Total Time Spent (Minutes)                 | R        | Numbers Field | Calculator for Hours and<br>Minutes Fields                                     |
| Additional Team Member<br>Reference Number | R        | Read Only     | Populated after saving                                                         |

#### Media Outreach & Education Form

| Object Name           | Required | Object Type   | Input Options/Functions     |
|-----------------------|----------|---------------|-----------------------------|
|                       |          |               | Options:                    |
| MIPPA                 | R        | Radio Button  | • Yes                       |
|                       |          |               | • No                        |
|                       |          |               | Options:                    |
|                       |          |               | • Yes                       |
| Send to SMP           | N        | Radio Button  | • No                        |
|                       |          |               | (Read Only field after      |
|                       |          |               | submission)                 |
|                       |          |               | Auto-populated based on the |
| SIRS eFile ID         | N        | Numbers Field | Team Member logged in       |
| Sitts et ite ib       |          | Numbers Field | Read Only field after       |
|                       |          |               | submission                  |
| SIRS Reference Number | N        | Read Only     | Populated after saving      |
| SHIP Reference Number | R        | Read Only     | Populated after saving      |
| Session Conducted By  | R        | Drop Down     | Auto-populated based on the |
| Session Conducted By  | , n      | Diop Down     | Team Member logged in       |

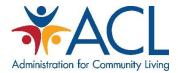

|                                       |   |               | Users will have the ability to track additional Time Spent for Other contributors on an additional tab       |
|---------------------------------------|---|---------------|----------------------------------------------------------------------------------------------------|
| Partner Organization Affiliation      | R | Read Only     | Auto-populated based on the<br>Team Member logged in                                                         |
| Time Spent in Hours                   | N | Numbers Field | Utilizes the Total Time Spent calculator                                                                     |
| Time Spent in Minutes                 | N | Numbers Field | Utilizes the Total Time Spent calculator                                                                     |
| Total Time Spent (Minutes)            | R | Numbers Field | Calculator for Hours and<br>Minutes Fields                                                                   |
| Title of Interaction                  | R | Text Field    | N/A                                                                                                    |
| Type of Media                         | R | Drop Down     | Options:  Billboard  Email  Magazine  Newsletter  Newspaper  Radio  Social Media  Television  Website  Other |
| Estimated Number of People<br>Reached | N | Numbers Field | N/A                                                                                                    |
| Geographic Coverage                   | N | Drop Down     | Options:                                                                                                    |
| Start Date of Activity                | R | Date Picker   | Default to today's date                                                                                      |
| End Date of Activity                  | N | Date Picker   | Allows future dates                                                                                          |
| State of Event                        | R | Drop Down     | Auto population based on the Team Member profile                                                             |
| Zip Code of Event                     | R | Numbers Field | N/A                                                                                                    |
| County of Event                       | R | Drop Down     | Auto population based on "Zip<br>Code of Event"                                                              |
| Media Contact First Name              | N | Text Field    | N/A                                                                                                    |

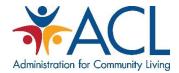

| Media Contact Last Name    | N | Text Field         | N/A                                                                                                    |
|----------------------------|---|--------------------|----------------------------------------------------------------------------------------------------|
| Media Contact Phone Number | N | Numbers Field      | N/A                                                                                                    |
| Media Contact Email        | N | Text Field         | N/A                                                                                                    |
| Intended Audience          | R | Multi-select Field | Options  Beneficiaries  Employer-Related Groups  Family Members/Caregivers  Limited-English Proficiency  Medicare Pre-Enrollees  Partner Organizations  People with Disabilities  Rural Beneficiaries  Other                                    |
| Target Beneficiary Group   | R | Multi-select Field | Options:  American Indian or Alaskan Native  Asian  Black or African American  Disabled  Hispanic/Latino  Languages Other Than English  Low Income  Native Hawaiian or other Pacific Islander  Rural  N/A  Not Collected                        |
| Topics Discussed           | R | Multi-select Field | Options:  Duals Demonstration  Extra Help/LIS  General SHIP Program Information  Long-Term Care Insurance  Medicaid  Medicare Advantage  Medicare Fraud and Abuse  Medicare Part D  Medicare Savings Program  Medigap or Supplemental Insurance |

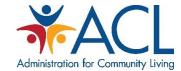

|                    |   |            | Original Medicare (Parts A and B) |
|--------------------|---|------------|-----------------------------------|
|                    |   |            | Other Prescription Drug Coverage  |
|                    |   |            | Partnership Recruitment           |
|                    |   |            | Preventive Services               |
|                    |   |            | Volunteer Recruitment             |
|                    |   |            | Other                             |
| Special Use Fields | N | Text Field | 5 free text special use fields    |
| Notes              | N | Text Field | N/A                               |
| Attach File        | N | Button     | 5 Attach File fields              |

#### Media Outreach & Education: Additional Team Members Form

| Object Name                                | Required | Object Type   | Input Options /Functions                                                       |
|--------------------------------------------|----------|---------------|--------------------------------------------------------------------------------|
| Session Conducted By                       | R        | Drop Down     | Team Members in the system                                                     |
| Partner Organization Affiliation           | R        | Read Only     | Auto-populated based on the<br>Team Member selected in<br>Session Conducted by |
| Time Spent in Hours                        | N        | Numbers Field | Utilizes the Total Time Spent calculator                                       |
| Time Spent in Minutes                      | N        | Numbers Field | Utilizes the Total Time Spent calculator                                       |
| Total Time Spent (Minutes)                 | R        | Numbers Field | Calculator for Hours and<br>Minutes Fields                                     |
| Additional Team Member<br>Reference Number | R        | Read Only     | Populated after saving                                                         |

### Training Form

| Object Name       | Required | Object Type | Input Options/Functions                   |
|-------------------|----------|-------------|-------------------------------------------|
| Title of Training | R        | Text Field  | N/A                                       |
| Training Month    | D        | Drop Down   | Options                                   |
| Training Month    | R        | Drop Down   | <ul> <li>January to December</li> </ul>   |
|                   |          |             | Options                                   |
|                   |          |             | • 1 <sup>st</sup> to the 31 <sup>st</sup> |
| Training Day      | NR       | Drop Down   |                                           |
|                   |          |             | The drop down will filter                 |
|                   |          |             | options based on the month                |

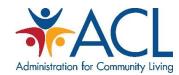

|                                       |    |               | selected. Validation will<br>prevent invalid dates from<br>being selected during leap<br>years          |
|---------------------------------------|----|---------------|----------------------------------------------------------------------------------------------------|
| Training Year                         | R  | Numbers Field | Options:                                                                                                |
| Part of a Multi-Day Series            | R  | Radio Button  | Options:  • Yes • No                                                                                    |
| Delivery Method                       | R  | Multi-Select  | Options:     In person     Online – Self Paced     Webinar     Other                                    |
| Type of Training                      | R  | Dropdown      | Options:     Orientation     Initial     Update                                                         |
| Submitted by                          | R  | Drop Down     | Auto-populated based on the Team Member logged in                                                       |
| Partner Organization Affiliation      | R  | Read Only     | Auto-populated after saving.                                                                            |
| Trainer 1 First Name and Last<br>Name | NR | Text Field    | The field will be used to capture the trainer's first and last name                                     |
| Trainer 1 Additional<br>Information   | NR | Text Field    | Blank text field used to collect the following information:  Contact Info (email & phone)  Organization |

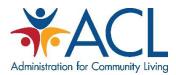

| Trainer 2 First Name and Last<br>Name | NR | Text Field    | The field will be used to capture the trainer's first and last name                                                                         |
|---------------------------------------|----|---------------|----------------------------------------------------------------------------------------------------|
| Trainer 2 Additional Information      | NR | Text Field    | <ul><li>Contact Info (email &amp; phone)</li><li>Organization</li></ul>                                                                     |
| Number of Attendees                   | R  | Numbers Field | N/A                                                                                                    |
| Attach Attendee List                  | NR | Button        | 1 attachment field                                                                                                    |
| Length of Training (hours)            | NR | Numbers Field | N/A                                                                                                    |
| Length of Training (minutes)          | NR | Numbers Field | N/A                                                                                                    |
| Total Length of Training (minutes)    | R  | Read Only     | N/A                                                                                                    |
| Training Location                     | NR | Heading       | N/A                                                                                                    |
| Location<br>Zip Code                  | NR | Numbers Field | N/A                                                                                                    |
| State/ Territory                      | R  | Drop Down     | Options:  • 54 States and Territories                                                                                                    |
| County of Training Location           | NR | Drop Down     | Auto-populated based on<br>"Location Zip Code"                                                                                              |
| Address                               | NR | Text Field    | N/A                                                                                                    |
| Location Contact First Name           | NR | Text Field    | N/A                                                                                                    |
| Location Contact Last Name            | NR | Text Field    | N/A                                                                                                    |
| Location Contact Email                | NR | Text Field    | N/A                                                                                                    |
| Location Contact Phone                | NR | Text Field    | N/A                                                                                                    |
| Geographic Coverage                   | NR | Dropdown      | Options                                                                                                    |
| Training Topics                       | R  | Heading       | Additional Guidance Message: "At least one Training Topic selection is required. Multiple selections allowed)                               |
| Benefits Topics                       | NR | Multi-Select  | <ul> <li>Original Medicare         (Parts A &amp; B)</li> <li>Medicare Advantage         (MA and MA-PD)</li> <li>Medicare Part D</li> </ul> |

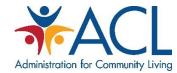

|                           |    |               | <ul> <li>Part D Low Income<br/>Subsidy (LIS/Extra Help)</li> <li>Other Prescription<br/>Assistance</li> <li>Other Health Insurance</li> <li>Duals Demonstration</li> <li>Preventive Services</li> <li>Medigap or Medicare<br/>Select</li> <li>Long-term Care<br/>Insurance</li> <li>Medicaid</li> <li>Medicare Savings<br/>Programs</li> <li>Medicare Plan Finder</li> <li>Coordination of<br/>Benefits</li> <li>Marketing Regulations</li> <li>Veterans Health<br/>Benefits</li> <li>Employer Health<br/>Benefits</li> </ul> |
|---------------------------|----|---------------|----------------------------------------------------------------------------------------------------|
| Administrative Topics     | NR | Multi-Select  | Options:  CMS Unique ID  Customer Service/Counseling Skills  Performance Measures Forms & Reporting Program Information Outreach Confidentiality Presentation Skills Program Management                                                                                                    |
| Notes                     | NR | Long Text Box | N/A                                                                                                    |
| Attach File               | NR | Button        | 5 attachment fields                                                                                                    |
| Training Reference Number | NR | Text Field    | Auto-Populated after saving. State abbreviation will be based on the State/Territory selected.                                                                                                    |

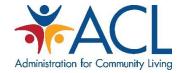

|  | T (Training) will be      |
|--|---------------------------|
|  | appended to differentiate |
|  | the form in the Reference |
|  | Number                    |
|  |                           |
|  | Example:                  |
|  | BTO: "OR-18-41529-T-API"  |

# Additional Training Day Form

| Object Name       | Required | Object Type   | Input Options/Functions                                                                                                    |
|-------------------|----------|---------------|----------------------------------------------------------------------------------------------------|
| Title of Training | R        | Text Field    | N/A                                                                                                    |
| Training Month    | R        | Drop Down     | Options  • January to December                                                                                                    |
| Training Day      | NR       | Drop Down     | Options  • 1 <sup>st</sup> to the 31 <sup>st</sup> The drop down will filter options based on the month selected. Validation will prevent invalid dates from being selected during leap years |
| Training Year     | R        | Numbers Field | Options:                                                                                                    |
| Delivery Method   | R        | Multi-Select  | Options:     In person     Online – Self Paced     Webinar     Other                                                                                                    |
| Type of Training  | R        | Dropdown      | Options:     Orientation                                                                                                    |

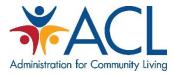

|                                       |    |               | Initial                                                                                                    |
|---------------------------------------|----|---------------|----------------------------------------------------------------------------------------------------|
|                                       |    |               | • Update                                                                                                    |
| Submitted by                          | R  | Drop Down     | Auto-populated based on the Team Member logged in                                                                                                    |
| Partner Organization<br>Affiliation   | R  | Read Only     | Auto-populated after saving.  The record will be aligned to the Partner Organization Affiliation of the user selected in the Submitted by field of the CTO. |
| Trainer 1 First Name and Last<br>Name | NR | Text Field    | The field will be used to capture the trainer's first and last name                                                                                         |
| Trainer 1 Additional Information      | NR | Text Field    | Blank text field used to collect the following information:  Contact Info (email & phone)  Organization                                                     |
| Trainer 2 First Name and Last<br>Name | NR | Text Field    | The field will be used to capture the trainer's first and last name                                                                                         |
| Trainer 2 Additional Information      | NR | Text Field    | <ul><li>Contact Info (email &amp; phone)</li><li>Organization</li></ul>                                                                                     |
| Number of Attendees                   | R  | Numbers Field | N/A                                                                                                    |
| Attach Attendee List                  | NR | Button        | 1 attachment field                                                                                                    |
| Length of Training (hours)            | NR | Numbers Field | N/A                                                                                                    |
| Length of Training in (hours)         | NR | Numbers Field | N/A                                                                                                    |
| Total Length of Training (minutes)    | R  | Read Only     | N/A                                                                                                    |
| Training Location                     | NR | Heading       | N/A                                                                                                    |
| Location<br>Zip Code                  | NR | Numbers Field | N/A                                                                                                    |
| State/ Territory                      | R  | Drop Down     | Options:  • 54 States and Territories                                                                                                    |

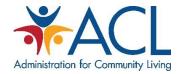

| County of Training Location | NR | Drop Down    | Auto-populated based on "Location Zip Code"                                                                                                    |
|-----------------------------|----|--------------|----------------------------------------------------------------------------------------------------|
| Address                     | NR | Text Field   | N/A                                                                                                    |
| Location Contact First Name | NR | Text Field   | N/A                                                                                                    |
| Location Contact Last Name  | NR | Text Field   | N/A                                                                                                    |
| Location Contact Email      | NR | Text Field   | N/A                                                                                                    |
| Location Contact Phone      | NR | Text Field   | N/A                                                                                                    |
| Geographic Coverage         | NR | Dropdown     | Options                                                                                                    |
| Training Topics             | R  | Heading      | Additional Guidance Message: "At least one Training Topic selection is required. Multiple selections allowed)                                                                                                    |
| Benefits Topics             | NR | Multi-Select | <ul> <li>Original Medicare (Parts A &amp; B)</li> <li>Medicare Advantage (MA and MA-PD)</li> <li>Medicare Part D</li> <li>Part D Low Income Subsidy (LIS/Extra Help)</li> <li>Other Prescription Assistance</li> <li>Other Health Insurance</li> <li>Duals Demonstration</li> <li>Preventive Services</li> <li>Medigap or Medicare Select</li> <li>Long-term Care Insurance</li> <li>Medicaid</li> <li>Medicare Savings Program</li> <li>Medicare Plan Finder</li> <li>Coordination of Benefits</li> <li>Marketing Regulations</li> <li>Veterans Health Benefits</li> </ul> |

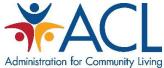

|                                             | •  |               | Administration for t                                                                                                    |
|---------------------------------------------|----|---------------|----------------------------------------------------------------------------------------------------|
|                                             |    |               | Employer Health     Benefits                                                                                                    |
| Administrative Topics                       | NR | Multi-Select  | Options:  CMS Unique ID  Customer Service/Counseling Skills  Performance Measures  Forms & Reporting  Program Information  Outreach  Confidentiality  Presentation Skills  Program Management                                                                                                    |
| Notes                                       | NR | Long Text Box | N/A                                                                                                    |
| Attach File                                 | NR | Button        | 5 attachment fields                                                                                                    |
| Additional Training Day<br>Reference Number | NR | Text Field    | Auto-Populated after saving.  The CTO will derive the Reference Number from the BTO, regardless of the state selected on the CTO. This ensures consistency between Reference Numbers.  ATD (Additional Training Day) will be appended to differentiate the form in the Reference Number  Example: BTO: "OR-18-41529-T-API" CTO: "OR-18-41529-143-ATD")) |